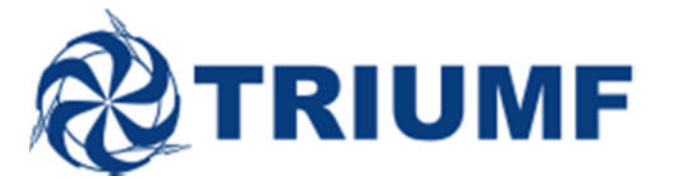

## January 12, 2015

To: Experimental Spokespersons and Users Operations Division Heads

## **RE: Call for Beam Requests for Schedule 128 Spring & Summer 2015 –April 20th to September 7th, 2015**

We hereby invite beam requests for Schedule 128, which will start on April 20<sup>th</sup>, 2015 and run through September 7<sup>th</sup>, 2015.

## ISAC program (Nuclear Physics and betaNMR):

We are considering scheduling four of the following targets and ion sources:

- Low power tantalum with a surface/resonant laser ionization source
- High power tantalum with a surface/resonant laser ionization source
- Low power uranium carbide with a surface/resonant laser ionization source
- Low power uranium carbide with an RFQ ion guide/resonant laser ionization source
- Low power zirconium carbide with a surface/resonant laser ionization source
- High power SiC with a surface/resonant laser ionization source

The target choices and sequence are not yet fixed and will depend on forthcoming beam requests.

## Centre for Molecular and Materials Science program (muons):

We are only considering requests for experiments using surface muons on the M15 and M20 beam lines. The schedule for muSR experiments will be prepared by Iain McKenzie.

The deadline for requesting beam time during Schedule 128 is February 10<sup>th</sup>, 2015 at 23:59 PST.

We plan to release a draft schedule on March 9<sup>th</sup>, 2015 and hold the final scheduling meeting for all stakeholders on March 16th, 2015.

Pleasesub[mit your beam requests for Schedule 128 using the o](https://mis.triumf.ca/science/beam/request/home.jsf)nline beam request application directly at https://mis.triumf.ca/science/beam/request/home.jsf or through the Experimenters' Dashboard at https://mis.triumf.ca/science/dashboard.jsf. Should you have any questions or concerns, please do not hesitate to contact me.

Sincerely,

Deurle

Barry Davids Beam Scheduler